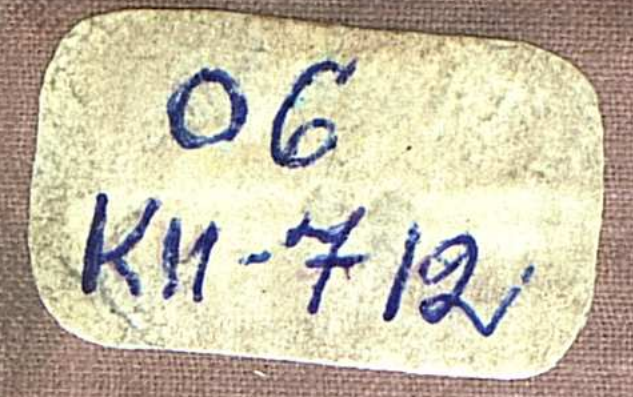

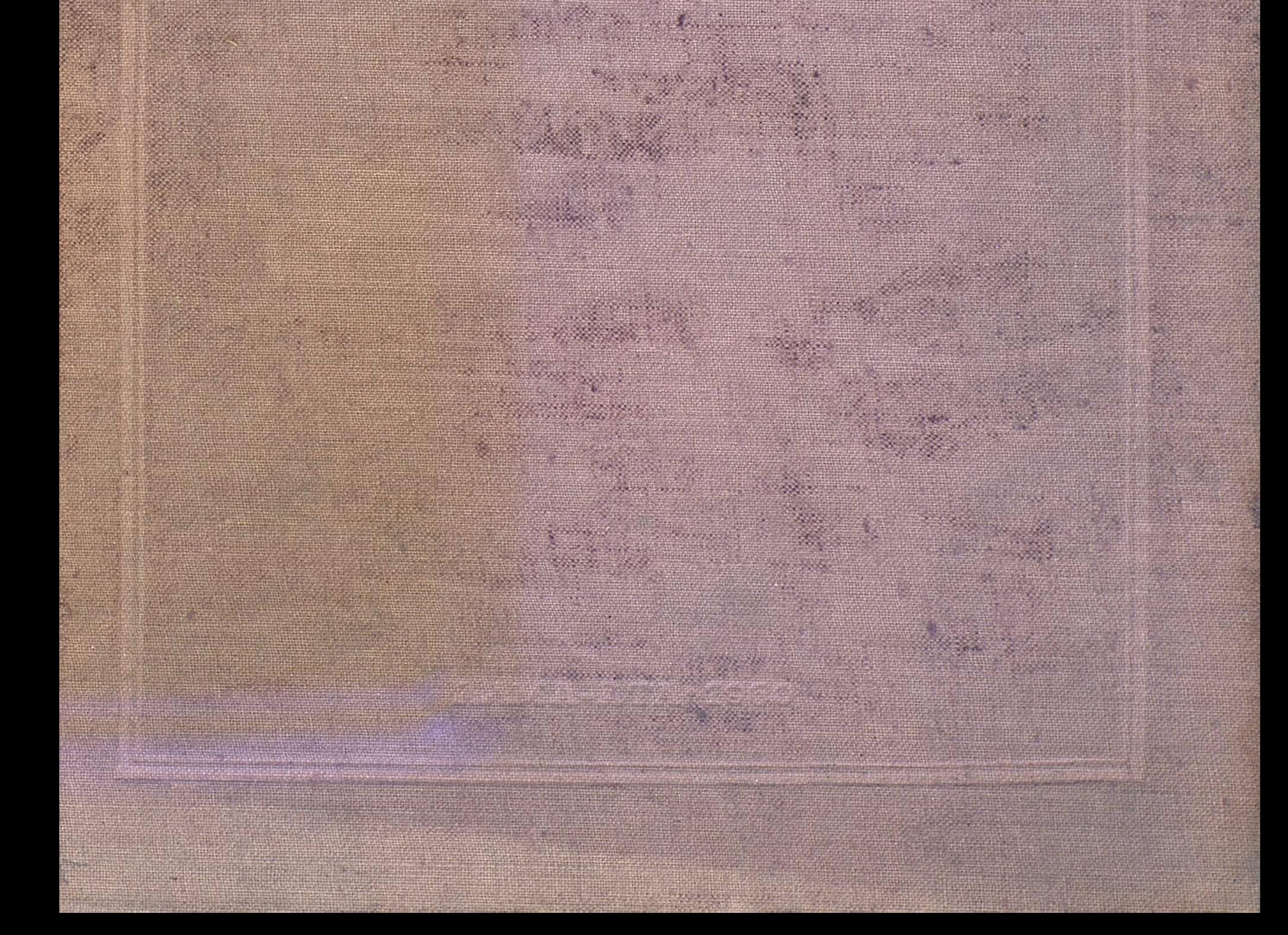

a kamalangga ng Kabupatèn K

 $\sqrt{2}$ 

 $\mathbb{E}[\mathcal{A}(\cdot)]$ 

**And the community of the Community** 

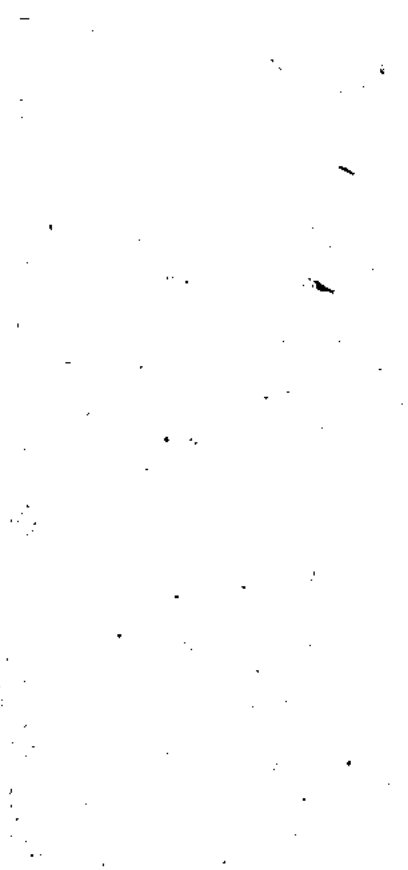

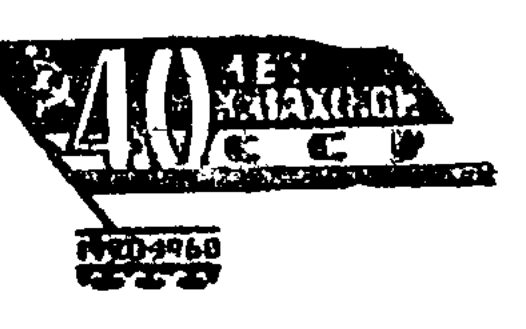

 $\frac{1}{2}$ 

 $\hat{\mathbf{Q}}_k$ 

 $\begin{split} \frac{1}{\sqrt{2\pi}}\frac{1}{\sqrt{2\pi}}\frac{1}{\sqrt{2\pi$ 

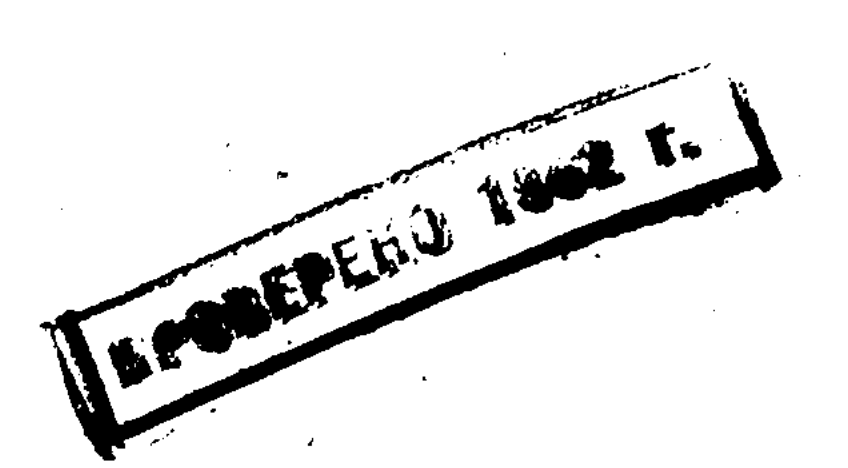

 $\mathcal{O}(\mathcal{E})$ 

**ALL** 

 $\frac{d^2}{d\omega} \hat{r}$ 

is.

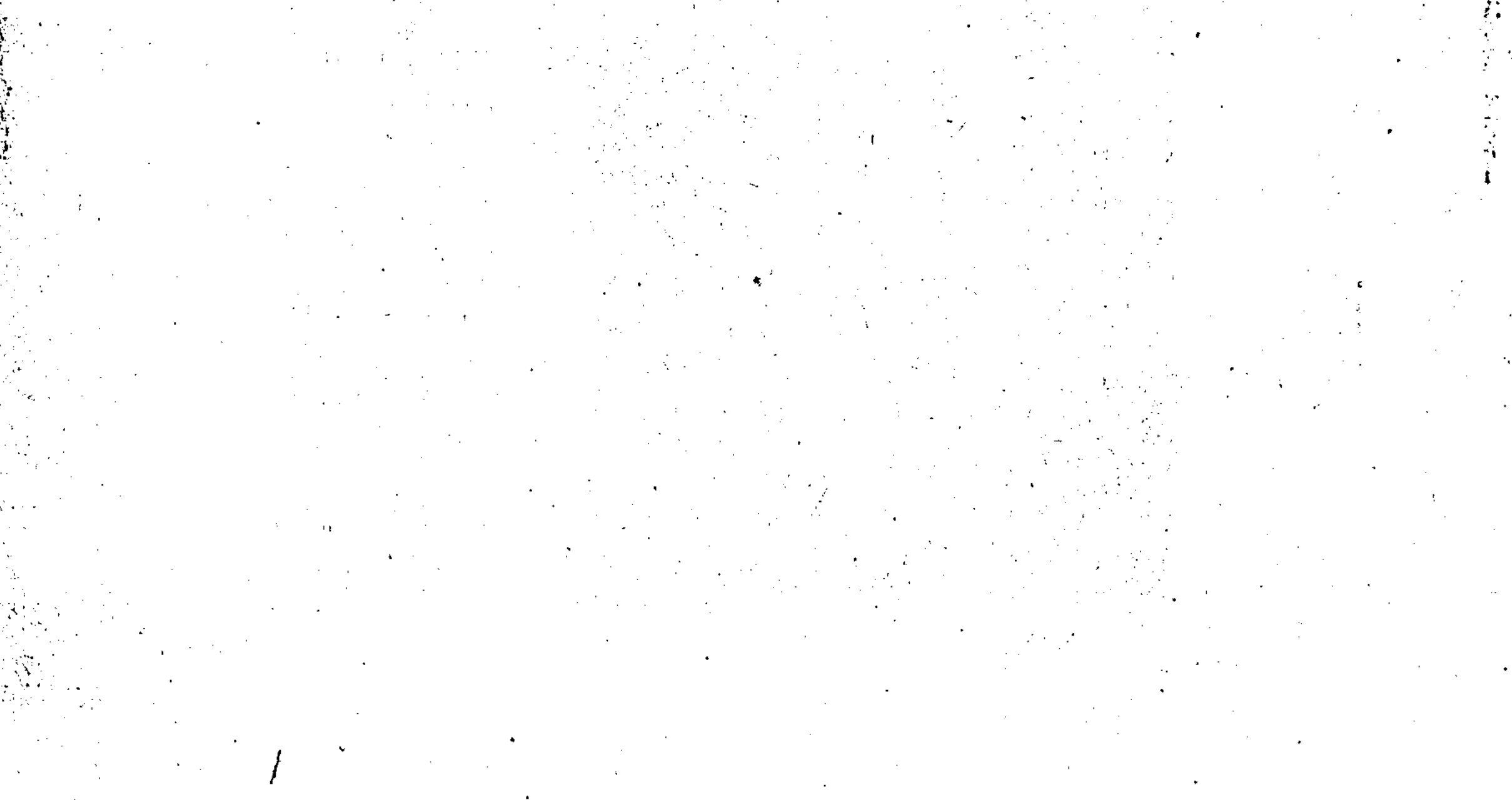

Records and

АКАДЕМИЯ НАУК КАЗАХСКОЙ ССР ТРУДЫ ИНСТИТУТА ИСТОРИИ, АРХЕОЛОГИИ И ЭТНОГРАФИИ  $TOM$  9

06

 $KU - 712$ 

# ИЗ ИСТОРИИ СОЦИАЛИСТИЧЕСКОГО СТРОИТЕЛЬСТВА B KA3AXCTAHE

3552

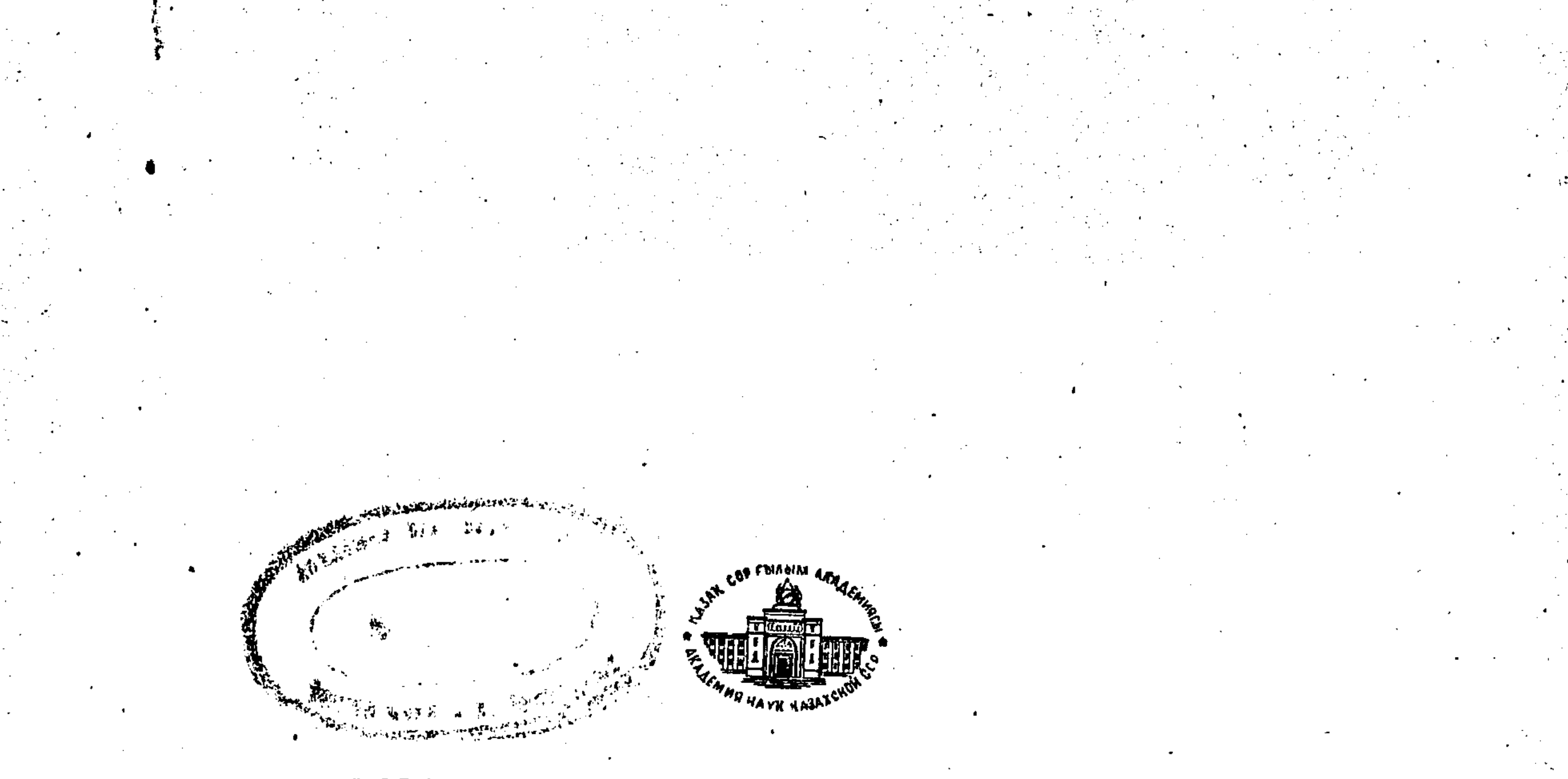

ИЗДАТЕЛЬСТВО АКАДЕМИИ НАУК КАЗАХСКОЙ ССР  $A J I M A - A T A - 1960$ 

В сборнике освещаются вопросы истории социалистического строительства в Казахстане: борьба трудящихся за крутой подъем сельского хозяйства в 1953-1959 гг., развитие профессионально-технического образования, военная и экономическая помощь Центральной России Казахстану в 1919—1920 гг., борьба за ликвидацию неграмотности населения республики, подвиги трудящихся г. Алма-Аты и Северного Казахстана, совершенные в годы Великой Отрчественной войны Советского Союза. Публикуются материалы Акмолинской экспедиции, посвященные истории борьбы трудящихся Центрального Казахстана за победу Великой Октябрьской социалистической революции и разгрому внешней и внутренней контрреволюции в годы гражданской войны. В статьях сборника использовано много новых архивных документов, впервые публикуемых в печати. Книга рассчитана на массового читателя.

 $06 + 3$  rul-17+ 3 rul-9 + 9 (c Ka3) 21 + K

### РЕДАКЦИОННАЯ КОЛЛЕГИЯ:

Т. Елеуов, Ф. Колодин, В Савосько

#### ТРУДЫ

#### ИНСТИТУТА ИСТОРИИ, АРХЕОЛОГИИ И ЭТНОГРАФИИ АКАДЕМИИ НАУК КАЗАХСКОЙ ССР 1960  $T$ ом 9

#### $CTATH$

#### Ф. И. КОЛОДИН и Ф. К. МИХАЙЛОВ

## КРУТОЙ ПОДЪЕМ СЕЛЬСКОГО ХОЗЯЙСТВА КАЗАХСТАНА

### $(1953 - 1958$  *ee.*)

Сентябрьский Пленум ЦК КПСС 1953 г. открыл новую страницу в истории развития сельского хозяйства Казахстана. За истекшие после Пленума годы в экономике колхозов и совхозов республики произошли грандиозные преобразования. Творчески развивая марксистско-ленинскую теорию, Коммунистическая партия, исходя из общенародной потребности и исторической необходимости, разработала и осуществила за это время крупные мероприятия по сельскому хозяйству, которые имеют поистине революционное значение для развития сельскохозяйственного производства в нашей стране, для подъема всего народного хозяйства и благосостояния народа.

Решающее значение для подъема сельского хозяйства в целом имело восстановление принципа материальной заинтересованности колхозников и рабочих совхозов.

В борьбе за крутой подъем сельского хозяйства республики вырос-

ла многочисленная армия тружеников социалистических полей, героическим трудом преобразившая край, показавшая пример исключительно высокой сознательности и дисциплины. Историческая заслуга партии состоит в том, что в ходе всенародной борьбы за крутой подъем сельского хозяйства она сумела найти правильные пути, принципы и формы упрочения социалистического строя в деревне и ауле, открыла и обобщила новые закономерности его развития.

Крутой подъем всех отраслей сельскохозяйственного производства -это блестящая проверка на практике учения марксизма-ленинизма э преимуществах социалистического хозяйства в земледелии как перед крупным капиталистическим, так и мелким, распыленным крестьянским хозяйством.

Несмотря на то, что борьба за крутой подъем сельского хозяйства в Казахстане пска еще не столько история, сколько наша героическая действительность, она нашла свое отражение в ряде работ и статей экономистов и историков. Прежде всего следует отметить начавшееся издание. документальных сборников<sup>1</sup>, получивших высокую оценку в печати<sup>2</sup>.

1. Коммунистическая партия Казахстана в борьбе за освоение целинных и залежных земель. Казгосиздат, 1958; Народное движение за освоение целинных земель в Казахстане. Госполитиздат, 1959.

2 Рецензии. «Коммунист», 1959, № 7; «История СССР», 1959, № 6; «Вопросы архивоведения», 1959, № 4.

В последние годы опубликован ряд работ<sup>3</sup> и статей<sup>4</sup>, раскрывающих величие подвига трудящихся Казахстана. Но они отражают лишь некоторые вопросы борьбы за освоение целины, да и то только в первые годы (1954—1956). В них совершенно не освещена борьба за развитие животноводства, не показано организационно-хозяйственное укрепление совхозов и колхозов в 1957-1958 г., реорганизация МТС, не раскрыты и многие другие проблемы. Основой для этих работ в большинстве своем служил материал периодической печати, что снижает их научный уровень.

Справедливой критике в партийной печати<sup>5</sup> была подвергнута порочная брошюра И. Шамшатова, посвященная проблеме освоения целинных земель.

В данной статье на основе архивных документов и материалов освещается история развития и организационно-хозяйственного укрепления колхозов и совхозов, показана борьба партии и всего советского народа за подъем совхозного и колхозного производства, освоение целинных земель и подъем зернового хозяйства, за развитие животноводства на новом этапе - этапе крутого подъема сельского хозяйства Казахстана в 1953-1958 гг.

#### Всенародная борьба за освоение целинных и залежных земель в Казахстане в 1953-1956 гг.

Разрабатывая план социалистического преобразования всего народного хозяйства молодого Советского государства, В. И. Ленин указывал, что краеугольным камнем успешного строительства социализма является индустриализация страны. Советский народ под руководством Коммунистической партии, претворяя в жизнь ленинское учение, добился в этой области крупнейших успехов. В исторически короткий срок наша страна превратилась в могучую индустриальную державу и по уровню производства продукции ряда отраслей промышленности опередила высокоразвитые капиталистические страны.

На базе тяжелой индустрии в нашей стране было создано самое

крупное в мире высокомеханизированное социалистическое сельское хозяйство. За годы предвоенных пятилеток вырос и окреп колхозный строй, блестяще выдержавший исторические испытания в годы Великой Отечественной войны.

«Как в годы мирного строительства, - отмечается в постановлении сентябрьского Пленума ЦК КПСС 1953 г., - так и в годы тяжелых военных испытаний социалистическое сельское хозяйство доказало свою великую жизненную силу, свою способность во все возрастающих размерах обеспечивать население продовольствием, а легкую и пищевую промышленность - сырьем»<sup>6</sup>.

Колхозы и совхозы страны в сравнительно короткие сроки не только полностью восстановили разрушенное войной хозяйство, но и рас-

4 А. М. Султанов. Из истории участия советской молодежи в освоении целинных и залежных земель (1954-1956 гг.). «История СССР», 1959, № 6, и др.

<sup>5</sup> «Казахстанская правда», 1959, 18 декабря.

6 КПСС в резолюциях и решениях съездов, конференций и пленумов ЦK. Ч. П. Изд. 7, 1953, стр. 1154.

з Вопросы экономики и организации сельскохозяйственного производства в совхозах Казахстана, Алма-Ата, 1958; Освоение целинных и залежных земель. М., 1958; М. В. Шилов. Местные Советы Казахстана - организаторы борьбы за подъем сельского хозяйства (на примере районов освоения целины). Ученые записки Казахского государственного университета, т. XXVIII, 1957.

ширили посевы зерновых по сравнению с довоенным периодом. Посевные площади самой ценной продовольственной культуры - пшеницы увеличились в 1953 г. по сравнению с 1940 г. на 8,1 млн. га.7 За это же время в Казахской ССР посевы зерновых культур выросли  $H2$ 1208.9 тыс. га, а пшеницы — на 1100,8 тыс. га<sup>8</sup>.

К началу 1953 г. народное хозяйство страны поднялось на новую. более высокую ступень. Повысился материальный уровень трудящихся, возросли их потребности в продуктах питания. Однако рост продуктивности сельского хозяйства - как полеводства, так и животноводства - не соответствовал требованиям народного хозяйства. Он явно отставал от темпов развития промышленности и роста потребностей населения в сельскохозяйственных продуктах. Достаточно сказать, что с 1940 по 1952 г. промышленная продукция страны выросла в 2,6 раза, а валовая продукция сельского хозяйства — всего лишь на  $10\%$ <sup>9</sup>.

Явно неудовлетворительно развивалось сельское хозяйство в Казахстане. Республика имела 33 138 тыс. га выявленных пахотнопригодных земель<sup>10</sup>. Такое количество земель таило в себе широкие возможности для всемерного увеличения производства зерна, являющегося главной отраслью сельского хозяйства. Однако эти возможности и резервы использовались далеко не достаточно. Посевная площадь в Казахстане в 1953 г. составляла 9716,9 тыс. га, в том числе посевы зерновых — 7026 тыс.  $ea^{11}$ . Таким образом, свыше 23 млн.  $ea$  пригодных для посева земель оставались неиспользованными, в то время как производство зерна было ничтожно малым. Достаточно сказать, что в лучшие тоды республика производила товарного хлеба всего лишь 100-150 млн. пудов. Урожайность зерновых культур была чрезвычайно низкой. При общем повышении валового сбора зерновых культур за счет расширения посевов, их урожайность в колхозах республики в 1946-1952 гг. не превышала 5  $\mu$ н/га<sup>12</sup>.

Такое положение в сельском хозяйстве не соответствовало его технической оснащенности и тем возможностям роста производства сельскохозяйственных продуктов, которые были заложены в колхозах и COBXO3AX.

Как отметил Н. С. Хрущев, «Создавалось известное несоответствие в развитии промышленности и сельского хозяйства, в действительных потребностях государства в зерне и других продуктах и их фактическом производстве. Это несоответствие таило в себе опасные последствия. Оно могло задержать дальнейший подъем социалистической индустрии, рост благосостояния трудящихся, продвижение нашей страны к коммунизму...»<sup>13</sup>.

В то же время опыт передовых колхозов и совхозов Казахстана, систематически осваивавших целинные и залежные земли, свидетельствовал об огромных возможностях расширения производства зерна и подъема всех отраслей сельского хозяйства. Так, Кустанайский зерно-

. 8 Народное хозяйство Казахской ССР. Статистический сборник. Казгосиздат, 1957, стр. 72—73.

9 Н. С. Хрущев. О мерах дальнейшего развития сельского хозяйства СССР. Доклад на Пленуме ЦК КПСС 3 сентября 1953 г. Госполитиздат, 1954, стр. 6.

10 Народное хозяйство Казахской ССР. Статистический сборник. Казгосиздат, 1957, стр. 66.

<sup>11</sup> Там же, стр. 73.

12 Архив Министерства сельского хозяйства КазССР, 1956, оргколхозный отдел, оп. 16, д. 2, л. 10.

13 Пленум ЦК КПСС 15-19 декабря 1958 г. Стенографический отчет. Госполитиздат, 1958, стр. 7.

<sup>7</sup> Там же, стр. 1174.

совхоз из года в год производил посевы на новых землях. Из имеющихся у него в 1959 г. 36 340 га пахотнопригодных земель он обработал 35 960 га, или 99%<sup>14</sup>. Карабалыкский зерносовхоз Кустанайской области в послевоенные годы освоил 13 695 га целинных и залежных земель. Ежегодно с каждого гектара этих земель совхоз собирал урожай на 3-4 цн зерна больше, чем со старых земель<sup>15</sup>. В ряде колхозов и совхозов Павлодарской, Кокчетавской и других областей Казахстана на целинных и залежных землях систематически собирались высокие урожан зерновых.

Однако ЦК КПК и Севет Министров республики недооценивали значение освоения новых земель для дальнейшего развития зернового хозяйства. Как отметил VII съезд КПК, «инициатива многих колхозов и районов, а также партийных и советских организаций ряда областей по освоению целинных и залежных земель не получила в ЦК и Совете Министров КазССР должной поддержки. В результате большие возможности увеличения производства зерна в Казахстане оставались неиспользованными»<sup>16</sup>.

Перед Коммунистической партией и советским народом встала жизненно важная задача - в самые кратчайшие сроки разрешить проблему крутого подъема сельского хозяйства для удовлетворения потребности населения в продуктах питания, а промышленности - в сельскохозяйственном сырье. Решение этой задачи было связано с огромными трудностями, требовавшими большого напряжения сил рабочего класса и колхозного крестьянства, всех трудящихся страны.

При поддержке и творческой активности советского народа Коммунистическая партия развернула широкую организаторскую и политическую работу. По инициативе Н. С. Хрущева ЦК КПСС и Советское правительство разработали практические мероприятия по крутому подъему сельского хозяйства страны. Поворотным этапом в развитии сельского хозяйства был сентябрьский Пленум ЦК КПСС 1953 г., который наметил обширную программу подъема всех отраслей сельского хозяйства на ближайшие годы. Особое внимание Пленум уделил мероприятиям по всемерному развитию зернового хозяйства, подъему животноводства, улучшению работы МТС и совхозов, усилению партийного руководства, повышению уровня политической и воспитательной работы на селе. Важными мерами в подъеме сельского хозяйства были: восстановление принципа материальной заинтересованности тружеников сельского хозяйства в увеличении производства сельскохозяйственных продуктов, укрепление колхозов, МТС и совхозов квалифицированными кадрами специалистов и механизаторов сельского хозяйства, повышение уровня механизации всех сельскохозяйственных процессов, значительное увеличение капиталовложений в сельское хозяйство, а также предоставление больших прав и инициативы колхозам и совхозам в планировании сельскохозяйственного производства<sup>17</sup>. Постановление сентябрьского Пленума ЦК КПСС стало программой дальнейшего укрепления и развития сельского хозяйства.

Большое внимание Коммунистическая партия уделяла освоению огромных массивов новых земель. Инициатором и организатором освоения целинных и залежных земель в стране явился Н. С. Хрущев.

14 Партархив Казфилиала ИМЛ при ЦК КПСС, ф. 708, 1954, оп. 27, д. 37, л.  $38 - 53$ .

<sup>15</sup> «Красное знамя» (Карабалыкский район, КазССР), 1954, 25 апреля.

16 «Коммунист Казахстана», 1954, № 3, стр. 2.

17 КПСС в резолюциях и решениях съездов, конференций и пленумов ЦК. Ч. II. Изд. 7. Госполитиздат, 1953. стр. 1153-1196.

Крутой подъем сельского хозяйства Казахстана (1953-1958 гг.)

Февральско-мартовский Пленум ЦК КПСС 1954 г., заслушав доклад Н. С. Хрущева «О дальнейшем увеличении производства зерна в стране и об освоении целинных и залежных земель», признал, что наряду с повышением урожайности зерновых культур, огромным резервом в увеличении производства зерна в течение короткого времени должно явиться расширение посевов зерновых культур путем освоения целинных и залежных земель в Казахстане, Сибири и других районах страны. В постановлении Пленума говорилось, что важнейшей задачей партии является «...расширение посевов зерновых культур в 1954-1956 годах за счет освоения залежных и целинных земель не менее чем на 13 млн. га и получение в 1955 г. с этих земель 1100-1200 млн. пудов зерна, в том числе 800-900 млн. пудов товарного зерна»<sup>18</sup>.

Первые результаты претворения в жизнь решений февральско-мартовского Пленума ЦК КПСС 1954 г. выявили большие возможности расширения посева зерновых на новых землях. Опираясь на творческую инициативу тружеников полей, ЦК КПСС и Совет Министров СССР в постановлении от 13 августа 1954 г. «О дальнейшем освоении целинных и залежных земель для увеличения производства зерна» призвали колуозников, работников совхозов, местные партийные, советские и сельскохозяйственные органы значительно преревыполнить в 1954 г. установленное задание по подъему целинных и залежных земель. В постановлении выдвигалась задача увеличения «... производства зерна за счет освоения целинных и залежных земель с тем, чтобы уже в 1956 г. довести посевы зерновых и других сельскохозяйственных культур на вновь осваиваемых землях до  $28-30$  млн.  $\epsilon a s^{19}$ .

Установленные темпы развития зернового производства путем освоения огромных массивов целинных земель не имели себе равных в истории. Намечая такие масштабы повышения производства зерна и темпы осуществления поставленной задачи, Коммунистическая партия опиралась на созданную материально-техническую базу и выросший культурно-технический уровень работников сельского хозяйства.

Главным в претворении в жизнь новых задач являлась возросшая

9.

сознательность и творческая активность советского народа. Воспринимая задачи, выдвигаемые Коммунистической партией, как выражение своих кровных интересов, трудящиеся нашей страны с величайшим энтузиазмом проводят их в жизнь. Ни одна даже самая высокоразвитая капиталистическая страна не в состоянии осуществить таких темпов в решении больших хозяйственных проблем, так как условия капиталистического производства, базирующегося на подневольном труде, на жестокой эксплуатации производителей материальных ценностей, не в состоянии поднять творческую активность трудящихся масс.

Руководствуясь намеченной партией и Советским правительством программой крутого подъема сельского хозяйства, партийная организация и правительство республики разработали конкретные меры по ее успешному осуществлению. VII съезд Коммунистической партии Казахстана поставил задачу - расширить посевы зерновых в 1954-1955 гг. за счет освоения целинных и залежных земель не менее чем на 6 300 тыс. га. Съезд призвал трудящихся республики включиться в активную борьбу за претворение в жизнь поставленных партией задач<sup>20</sup>.

В ходе этой борьбы трудящиеся Казахстана значительно превзо-

19 Директивы КПСС и Советского правительства по хозяйственным вопросам Т. 4, М., 1958, стр. 266.

<sup>20</sup> «Казахстанская правда», 1954. 9 февраля.

<sup>&</sup>lt;sup>18</sup> Там же, ч. III, 1954, стр. 661.

шли установленные темпы развития сельского хозяйства республики. Это позволило III пленуму ЦК КПК (4 апреля 1956 г.), рассмотрев вопрос «О задачах партийных организаций республики по успешному проведению весеннего сева и получению высокого урожая сельскохозяйственных культур в колхозах и совхозах в 1956 г.», выдвинуть новую задачу - обеспечить посев в 1956 г. всех сельскохозяйственных культур на площади не менее 27 млн. га, из них 23 млн. га зерновых, и производство хлеба - в размере не менее 1400 млн. пудов<sup>21</sup>.

Неоценимую всестороннюю помощь в осуществлении поставленных задач труженикам сельского хозяйства Казахстана оказал рабочий класс нашей страны, давший районам освоения целинных земель много новой сельскохозяйственной техники.

В результате резко повысилась энерговооруженность совхозов и МТС республики. За 1954-1956 гг. они получили от промышленности свыше 172 тыс. новых тракторов в 15-сильном исчислении, 68 274 зерновых комбайна, свыше 30 тыс. грузовых и специальных автомашин и много другой сельскохозяйственной техники. К концу 1956 г. совхозы и МТС республики имели 208,6 тыс. тракторов в 15-сильном исчислении, свыше 74,5 тыс. зерновых комбайнов, сотни тысяч тракторных плугов, сеялок, культиваторов, лафетных жаток, подборщиков и т. д.<sup>21</sup> Наличие такой техники позволило резко повысить механизацию сельскохозяйственных процессов.

По уровню своей энерговооруженности целинные совхозы Казахстана уже в 1956 г. приблизились к уровню энерговооруженности предприятий тяжелой промышленности и железнодорожного транспорта. На каждого рабочего в совхозах к концу 1956 г. она составляла 18,5 л. с. моторов, против 7,5 л.с. в 1953 г.<sup>22</sup>, а в совхозах Акмолинской области  $-21,5 \text{ A. } c^{23}$ 

Многие предприятия организовали производство самого разнообразного оборудсвания, например, Саратовский механический завод в 1954 г. направил новым совхозам Казахстана около 400 дизельных электростанций. Каждая из них могла осветить рабочий поселок совхоза и обеспечить электроэнергией полевые тока. Уральский и Зерноградский механические заводы в течение 1954 г. доставили свыше 400 высокопроизводительных машин - зернометов, зернопогрузчиков. В первый год освоения целины новые совхозы получили от промышленных предприятий свыше 600 бензовозов и бензозаправщиков, большое количество токарных и сверлильных станков, электромоторов, испытательных стендов и другого оборудования для ремонта тракторов и сельскохозяйственных машин<sup>24</sup>.

 $10<sup>°</sup>$ 

Железнодорожники страны переоборудовали 5400 вагонов под временное жилье работникам целинных совхозов Казахстана<sup>25</sup>.

Освоение новых земель проходило в районах, располагающих незначительным количеством населения, за счет которого можно было обеспечить рабочими кадрами лишь небольшую часть создаваемых совхозов. Следовательно, основную массу людей необходимо было привлечь из других районов страны.

Коммунистическая партия и Советское правительство организовали

<sup>24</sup> «Совхозное производство», 1956, № 11, стр. 32.

25 «Прииртышская правда» (Семипалатинск), 1954, 5 октября.

<sup>26</sup> «Сталинское знамя» (Кокчетав), 1954, 2 ноября.

<sup>&</sup>lt;sup>21</sup> «Казахстанская правда», 1956, 5 октября.

<sup>22</sup> Народное движение за освоение целинных земель в Казахстане. Госполитиздат, 1959, стр. 633.

<sup>23</sup> Там же, стр. 541.

Крутой подъем сельского хозяйства Казахстана (1953—1958 гг.)

патриотическое движение трудящихся нашей страны за освоение целинных и залежных земель.

Ценную инициативу проявил Ленинский комсомол. Центральный Комитет и местные органы комсомола провели большую работу по отбору из числа комсомольцев и молодежи 100 тыс. добровольцев механизаторов сельского хозяйства и направлению их в совхозы и МТС, осваивающие целинные земли. Начало массовому движению молодежи на целину положили москвичи. 22 февраля 1954 г. в Большом Кремлевском дворце состоялось собрание комсомольцев г. Москвы и Московской области, отъезжавших на работу в районы освоения целинных и залежных земель. На собрании выступил первый секретарь ЦК КПСС Н. С. Хрущев. От имени нашей партии он приветствовал молодежь и призвал ее успешно бороться за претворение в жизнь разработанных партией задач по крутому подъему сельского хозяйства. Участники собрания обратились с призывом к комсомольцам и комсомолкам, молодежи страны последовать их примеру и включиться в активную борьбу за освоение новых земель<sup>27</sup>.

Выступление Н. С. Хрущева и призыв московских комсомольцев нашли горячий отклик среди юношей и девушек страны. Десятки тысяч молодых патриотов выразили желание поехать на работу по освоению новых земель. В течение короткого времени только в партийные и комсомольские организации г. Москвы и Московской области поступило около 40 тыс. заявлений. 27 февраля 1954 г. из г. Москвы в Казахстан выехали первые три группы комсомсльцев<sup>28</sup>. 28 февраля в г. Кустанай по комсомольским путевкам прибыл из Украины первый отряд молодых патриотов, а с ним - комсомольско-молодежная тракторная бригада Макаровской МТС Киевской области во главе с бригадиром Л. Дегтяренко и механиком И. Рудским<sup>29</sup>. Эта бригада была направлена в Жаркульскую МТС, Только за первую половину марта 1954 г. на целинные и залежные земли Казахстана прибыло из РСФСР, Украины и других союзных республик 14 240 комсомольцев и молодежи<sup>30</sup>.

В патриотическое движение за освоение целинных и залежных земель активно включилась и молодежь Казахстана. Проходивший в марте 1954 г. VII съезд ЛКСМК поставил перед комсомольскими организациями республики задачу-направить в целинные МТС и совхозы не менее 10 тыс. юношей и девушек, изъявивших желание добровольно принять участие в освоении целинных и залежных земель<sup>31</sup>. Осуществляя это решение, комитеты комсомола республики уже в первой половине марта направили в целинные совхозы и МТС 9656 комсомольцев и молодежи<sup>32</sup>.

 $\mathbf{H}$ 

Широкий отклик среди трудящихся нашей страны получил призыв комсомолок Мариновского совхоза Акмолинской области. Около 60 тыс. женщин и девушек откликнулись на этот призыв, изъявив желание выехать на работу в районы освоения целины. В результате значительно была разрешена проблема женского труда и организация быта новоселов в новых совхозах.

Патриотическое движение молодежи решило также проблему создания квалифицированных рабочих кадров в районах освоения новых земель. В 1954 г. по призыву партии только в совхозы Казахстана при-

- <sup>27</sup> «Комсомольская правда», 1954, 23 февраля.
- <sup>28</sup> «Прииртышская правда» (Семипалатинск), 1954, 7 марта.
- 29 Народное движение..., стр. 668.
- 30 Там же, стр. 87.
- 31 Там же, стр. 81.
- 32 Там же, стр. 87.

Ф. И. КОЛОДИН и Ф. К. МИХАЙЛОВ

было 48 901 человек, из них 14 441 механизатор. Кроме того, из училищ механизации сельского хозяйства прибыло на постоянную работу в совхозы 13 820 и в МТС 36 980 механизаторов различного профиля. В том же году на курсах при МТС было подготовлено 15 573 механизатора из числа прибывшей молодежи<sup>33</sup>.

В 1954 г. развернулось движение за переселение на целинные земли семей колхозников, рабочих и служащих промышленных предприятий и учреждений. Советское правительство оказывало большую материальную помощь переселенцам при переезде и устройстве на новых местах. В 1954 г. в колхозы республики переселилось 4,8 тыс. семей<sup>34</sup>.

Всего за годы массового освоения целинных и залежных земель (1954—1956 гг.) в Казахстан прибыло свыше 640 тыс. молодых патриотов, в том числе 391,5 тыс. механизаторов, 50 тыс. строителей, свыше 20 тыс. работников «Заготзерно», около 3 тыс. медицинских работников, около 1,5 тыс. учителей, свыше тысячи работников торговли и др.<sup>35</sup> В МТС республики за это время прибыло 125,6 тыс. механизаторов. Постоянный состав их достиг к концу 1956 г. 150,5 тыс. против 23 тыс. чет в 1953 г. 36 Из 207 тыс. человек, прибывших в совхозы, механизаторов было более 90 тыс.<sup>37</sup> Кроме того, в совхозь прибыло 66718 механизаторов из училищ механизации других республик и подготовлено у себя 19 332 механизатораза.

Важное значение имела также проблема обеспечения целинных совхозов и МТС опытными руководящими кадрами и квалифицированными специалистами сельского хозяйства. Коммунистическая партия и Советское правительство призвали специалистов включиться в активную борьбу за резкое повышение производительности всех отраслей сельского хозяйства и ехать на работу непосредственно в колхозы, совхозы и МТС. Путем широкой разъяснительной работы принимались меры к возвращению специалистов сельского хозяйства, ранее работавших в МТС и совхозах, но по разным причинам ушедших на работу в управленческий аппарат и другие отрасли народного хозяйства. В результате уже к 1 июля 1954 г. в МТС Казахстана прибыло 8 287 специали- $CTOB<sup>39</sup>$ . В соответствии с решениями сентябрьского (1953 г.) и февральскомартовского (1954 г.) Пленумов ЦК КПСС в республике проведены мероприятия по перестройке работы всех звеньев партийных, советских и сельскохозяйственных органов, значительно улучшена их деятельность по руководству сельским хозяйством, укреплены подготовленными и опытными работниками районные и сельские партийные, советские организации. К октябрю 1954 г. в сельскохозяйственные районы былонаправлено 5 469 коммунистов, из них на партийную работу 1 384 коммуниста, в том числе секретарями райкомов - 506 и секретарями первичных партийных организаций - 507, на работу в Советы депутатов трудящихся - 124 и т. д. Ф По зонам МТС и совхозов были созданы и

12

за Архив Министерства сельского хозяйства КазССР, 1957. Справочный материал по механизаторским кадрам за 1954-1957 гг.

<sup>34</sup> «Казахстанская правда», 1955, 15 марта.

35 Там же, 1956, 12 октября; архив ЦК ЛКСМК, 1957. Материалы собрания республиканского комсомольского актива, 1956, 10 октября.

36 Народное движение..., стр. 634.

<sup>37</sup> Там же, стр. 641.

的一个人,我们的一个人,我们的一个人,我们的一个人,我们的一个人,我们的一个人,我们的一个人,我们的一个人,我们的一个人,我们的一个人,我们的一个人,我们的一个人,我们的一个人,我们的一个人,我们的一个人,我们的一个人,我们的一个人,我们的一个人,我们的一个人,我们的一个人,我们的一个人,我们的一个人,我们的一个人,我们

38 Архив Министерства сельского хозяйства КазССР, 1959. Справочный материал по механизаторским кадрам за 1954-1957 гг.

39 Народное движение..., стр. 141.

40 Коммунистическая партия Казахстана в борьбе за освоение целинных и залежных земель. Казгосиздат, 1958, стр. 152.

укомплектованы опытными партийными работниками инструкторские группы райкомов нартии во главе с секретарями райкомов.

Большинство первичных партийных организаций стало крепкими, боевыми коллективами, способными успешно решать задачи подъема сельскохозяйственного производства. При активной помощи райкомов партии они развернули работу по повышению авангардной роли коммунистов, воспитанию тружеников колхозных и совхозных полей, сплочению боевых коллективов покорителей целины и мобилизации их на выполнение задач крутого подъема всех отраслей сельского хозяйства.

Всенародное движение за освоение целинных и залежных земель нашло свое выражение в шефстве рабочих и служащих промышленных предприятий и хозяйственных организаций над новыми совхозами, МТС и колхозами республики.

Мобилизуя внутренние резервы, коллективы промышленных предприятий оказали неоценимую материальную помощь и помощь людьми зерновым совхозам и МТС, организованным на целинных землях. Многие вновь организуемые зерновые совхозы были целиком укомплектованы рабочими предприятий крупных промышленных центров. Так, рабочие и служащие промышленных предприятий г. Степняка Акмолинской области создали на целинных землях Эркеншиликского района зерновой совхоз «Изобильный», полностью укомплектовали его руководящими, механизаторскими, строительными кадрами и в порядке шефства оказывали постоянную помощь в работе<sup>41</sup>. Промышленные предприятия Удмуртской АССР укомплектовали основными рабочими кадрами четыре новых совхоза Акмолинской области - Ижевский, им. Гастелло, им. Матросова и Шортандинский, отгрузили им 14 вагонов оборудования для мастерских, инструменты, металл, лес и другие материалы<sup>42</sup>. Посланцы Ленинского района Москвы организовали Ленинский зерносовхоз в Северо-Казахстанской области и с помощью шефов столицы в 4 месяца построили рабочий поселок<sup>43</sup>.

Широко развернулась шефская помощь совхозам, МТС и колхозам Казахстана со стороны промышленных предприятий республики. Ини-

13

циатором явился коллектив рабочих завода «Казахсельмаш». Он взял шефство над новым Кургальджинским совхозом Акмолинской области, призвал рабочих промышленности и транспорта последовать его примеру<sup>44</sup>. Эта инициатива машиностроителей была подхвачена трудящимися Казахстана. К началу 1954 г. 1096 предприятий и учреждений шефствовали над 928 колхозами и 185 МТС и МЖС<sup>45</sup>. Они установили постоянную деловую связь с подшефными совхозами, оказывали **HM** помощь в строительстве и оснащении ремонтных мастерских необходимыми инструментами и оборудованием, в организации политико-воспитательной и культурно-массовой работы.

Лля организации культурно-бытового обслуживания новоселов профсоюзные и комсомольские организации промышленных предприятий и учреждений направили в целинные совхозы и МТС большое количество литературы, предметов домашнего обихода и т. д. Комсомольцы Казахстана уже в первой половине 1954 г. во внеурочное время изготовили из сэкономленного материала в подарок молодым механиза-

<sup>&</sup>lt;sup>41</sup> «Акмолинская правда», 1954, 13 апреля.

<sup>42</sup> Народное движение..., стр. 308.

<sup>&</sup>lt;sup>43</sup> Там же, стр. 395-396.

<sup>44 «</sup>Акмолинская правда», 1954, 11 марта.

<sup>45</sup> Коммунистическая партия Казахстана в борьбе за освоение целинных и залежных земель. Казгосиздат, 1958, стр. 170.

торам около 3 тыс. наборов различных инструментов. Они собрали и направили целинникам более 100 тыс. книг художественной и политической литературы<sup>46</sup>. По инициативе профсоюзных организаций г. Алма-Аты было собрано и послано в совхозы и МТС свыше 115 тыс. книг. Профсоюзы Казахстана отправили во все совхозы и МТС 3068 комплектов культинвентаря<sup>47</sup>.

К концу 1954 г. только по линии профсоюзов в совхозах Казахстана работало 237 клубов, 360 красных уголков, 106 киноустановок, 340 библиотек с общим количеством 680 тыс. книг.

В районах освоения целины широко развернулась сеть тсрговых предприятий, школ, медицинских учреждений. Уже к концу 1954 г. в совхозах и МТС было открыто 195 магазинов, 198 столовых, 102 хлебопекарни, организовано 811 автогужевых развозок<sup>48</sup>.

Развернулась большая работа по медицинскому обслуживанию новоселов: организовано 76 участковых больниц. 96 фельдшерских пунктов, 8 аптек и 191 аптечный пункт<sup>49</sup>. На постоянную работу в целинные совхозы и МТС прибыло большое количество медицинских работников из различных районов нашей страны.

Огромная, всесторонняя помощь города покорителям целины знаменовала собой новый этап в укреплении союза рабочих и крестьян нашей страны.

С весны 1954 г. в Казахстане развернулось массовое освоение целинных и залежных земель. Этот год стал тем рубежом, который положил начало коренному перелому мощного развития сельского хозяйства республики. Установленные темпы подъема производства зерна путем освоения больших площадей целинных земель потребовали исключительно большого напряжения всех сил нашей страны. «По масштабам предстоящих работ и по их значению для страны, - указывал Н. С. Хрущев, - освоение целинных и залежных земель может быть приравнено к наиболее крупным мероприятиям, которые осуществляет наш народ под руководством Коммунистической партии»<sup>50</sup>.

Началу освоения новых земель в республике предшествовала большая работа по обследованию и отводу целинных земель под распашку, в которую включились тысячи почвоведов, землеустроителей, агрономов. Большую помощь в определении пахотнопригодных целинных земель оказали ученые страны. На полях Казахстана с весны 1954 г. работало 47 научных комплексных экспедиций ученых Академий наук СССР, Казахской ССР и ряда других научных vчреждений. Ими обследовано 82,5 млн. га неиспользованных земель<sup>51</sup>.

14

Одновременно ученые РСФСР, Украины, Белоруссии и других союзных республик в творческом содружестве с учеными и специалистами сельского хозяйства Казахстана провели значительную работу по обоснованию агротехники обработки целины и получению высоких урожаев зерновых культур.

1954 г. был годом массовой организации на целинных землях Казахстана крупных зерновых совхозов. Намечая программу крутого

46 Народное движение..., стр. 109.

47 Там же, стр. 122-123.

 $48$  T a M  $\,\times\,$  e, crp. 252.

49 Там же, стр. 258.

50 Н. С. Хрущев. О дальнейшем увеличении производства зерна в стране и об освоении целинных и залежных земель. Доклад на Пленуме ЦК КПСС 23 февраля 1954 г. «Правда», 1954, 6 марта.

51 История Казахской ССР. Ч. П. Эпоха социализма. Алма-Ата, 1959, стр. 608.

подъема всех отраслей сельского хозяйства и создания обилия сельскохозяйственных продуктов в стране, Коммунистическая партия отводила совхозам основную роль в осуществлении этих задач. Она руководствовалась при этом ленинскими положениями о значении совхозов в перестройке сельского хозяйства.

Как известно, наше социалистическое сельское хозяйство имеет в своей основе две формы социалистической собственности-государственную (общенародную) и кооперативно-колхозную (групповую). Совхозы являются высшей формой организации социалистического сельского хозяйства, крупными государственными предприятиями последовательно социалистического типа. Они имеют благоприятную возможность наиболее рационально использовать средства производства (землю, сельскохозяйственную технику), организовывать высокую производительность труда и производить более дешевые сельскохозяйственные продукты. Накопленный опыт хозяйственной деятельности совхозов показывает, что они значительно больше, чем колхозы, сдают государству хлеба и других продуктов с каждого гектара земельных угодий.

Освоение целинных земель в Казахстане проходило в необжитых районах, главным образом на землях государственных фондов. В организацию новых хозяйств вкладывались большие государственные средства, и в качестве рабочей силы направлялись молодые рабочие и служащие промышленных предприятий и учреждений. Это также обусловило целесообразность организации в районах освоения целинных и залежных земель Казахстана большого числа совхозов.

Февральско-мартовский Пленум ЦК КПСС 1954 г. в своих решениях указал, что «совхозы должны сыграть большую роль в увеличении производства зерна путем освоения целинных и залежных земель в восточных и юго-восточных районах страны..., а также путем всемерного повышения урожайности зерновых культур. Являясь крупными высокомеханизированными хозяйствами, совхозы имеют все возможности производить зерно с наименьшими затратами труда и давать стране наиболее дешевый хлеб»<sup>52</sup>.

15

В соответствии с решениями Пленума ЦК в Казахстане началась большая работа по организации новых зерновых совхозов. Весной 1954 г. партийные, советские и сельскохозяйственные органы республики провели отбор земельных массивов и выбор мест под центральные усадьбы совхозов. На основе результатов обследования и изучения целинных и залежных земель весной и летом этого же года были созданы 87 новых зерновых совхозов<sup>53</sup>.

Опыт организации этих совхозов и дальнейшее почвенное обследование, установившее резервы возможных к освоению целинных земель, позволили наметить и обосновать еще более обширную программу совхозного строительства. В соответствии с решением Союзного Правительства осенью 1954 г. в Казахстане было организовано еще 233 новых зерновых совхоза<sup>54</sup>.

Таким образом, на протяжении всего лишь одного года, с марта 1954 по март 1955 г., в Ќазахстане было создано 337 новых крупных зерновых совхозов<sup>55</sup> с общей земельной площадью 17,1 млн. га, в том

<sup>52</sup> КПСС в резолюциях и решениях... Ч. III, 1954, стр. 680.

- 53 Народное движение..., стр. 275.
- <sup>54</sup> Там же, стр. 274.
- <sup>55</sup> Там же, стр. 463.

Ф. И. КОЛОДИН и Ф. К. МИХАЙЛОВ

числе пахотнопригодной - 10,1 млн. га<sup>56</sup>. Эти совхозы были организованы главным образом в северных и северо-западных областях республики, где осваивались основные площади новых земель. Так, в Акмолинской области было создано 77 совхозов, в Карагандинской - 16, в Кокчетавской - 55, в Кустанайской - 93, в Павлодарской - 32 и в Северо-Казахстанской — 18 совхозов<sup>57</sup>.

Первым покорителям целины вначале приходилось жить в палатках или передвижных вагончиках. Коммунистическая партия и Советское правительство приняли все необходимые меры к развертыванию жилищно-бытового и производственного строительства в новых совхозах. В 1954 г. в строительство совхозов Казахстана, а также их техническое оснащение государство вложило 3772,8 млн. руб.<sup>58</sup> В совхозы было завезено 1800 стандартных сборных домов и большое количество строительных материалов.

Успешно строили поселки труженики многих совхозов республики. Так, рабочие совхоза «Свободный» Акмолинской области уже к сентябрю 1954 года построили 40 жилых домов, столовую на 90 человек. клуб, баню, пекарню, овощехранилище и ряд других помещений<sup>59</sup>. К концу года совхоз выполнил строительную программу на 156%, сдал в эксплуатацию 3720 м<sup>2</sup> жилой площади. В результате широкого применения в строительстве местных строительных материалов совхоз значительно снизил себестоимость строительства и получил 1 200 тыс. руб. экономии<sup>60</sup>. Такими же темпами велось строительство в большинстве новых совхозов Казахстана. К декабрю 1954 г. в совхозах уже было построено жилых помещений общей площадью 187,7 тыс.  $m^2$ , 56 столовых, 36 бань и другие помещения<sup>61</sup>.

В еще больших размерах развернулось строительство в 1955-1956 гг. Только в жилищное строительство совхозов основных целинных областей было вложено 1074,1 млн. руб. и сдано 588,8 тыс. м<sup>2</sup> нозой жилой площади<sup>62</sup>.

Тем не менее в организации и строительстве многих зерновых совхозов было много недостатков, которые, несомненно, отрицательно сказывались на их основной хозяйственной деятельности. При определении мест под центральные усадьбы не везде правильно решался вопрос о водоснабжении. Так, в результате недостаточного изучения качества поверхностных и грунтовых источников в 26 совхозах Акмолинской области не оказалось доброкачественной воды. Медленно развертывалось строительство в районах освоения целины. Например, в совхозах Атбасарского района Акмолинской области в 1954 г. план капиталовложений по строительству не был освоен. При наличии острого недостатка в жилье к концу года не было собрано 47 стандартных домов. Плохо использовались местные строительные материалы и крайне неудовлетворительно было организовано индивидуальное строительство рабочих и служащих совхозов.

16

Во многих совхозах и в последующие годы жилищное, культурно-

<sup>56</sup> Архив Министерства сельского хозяйства КазССР, 1959. Итоги развития сельского хозяйства Казахстана за 1954-1959 гг., л. 158.

от Народное движение..., стр. 463.

58 Архив Министерства сельского хозяйства КазССР, 1959. Итоги развития сельского хозяйства Казахстана за 1954-1959 гг., л. 163.

59 «Акмолинская правда», 1954, 7 сентября.

60 Архив Акмолинского обкома профсоюза рабочих и служащих сельского хозяйства и заготовок, 1954. Прот. III пленума обкома, 1954, 6 декабря.

61 Партархив Казфилиала ИМЛ при ЦК КПСС, ф. 708, оп. 28, д. 6, л. 70-82.

62 Архив Совега Министров КазССР, 1956. Группа финансов, св. 6, д. 48, л. 95; оп. 1, св. 3, д. 6, л. 37.

бытовое и производственное строительство оставалось неудовлетворительным. План капитального строительства по совхозам Казахстана в 1955 г. был выполнен всего лишь на  $85,2\%$ <sup>63</sup>, а в 1956 г. — на 79,9%<sup>64</sup>. Эти недочеты создали серьезные трудности для освоения целинных и залежных земель: вызвали текучесть кадров и снизили темпы развития совхозного производства.

Наряду с организацией новых зерновых совхозов значительно укрепились и старые совхозы в районах освоения новых земель. Они были пополнены необходимыми кадрами специалистов и механизаторов, получили дополнительно большое количество сельскохозяйственной техники и необходимые средства для строительства.

Большая роль в резком подъеме производства зерна путем повышения урожайности и освоения новых земель отводилась и колхозам Казахстана. Развивая совхозное производство, Коммунистическая партия уделяла и уделяет серьезное внимание организационно-хозяйственному укреплению колхозов и дальнейшему развитию колхозного строя. Определяя программу увеличения зерна и освоения целинных земель, февральско-мартовский Пленум ЦК КПСС подчеркнул, «что одним из важнейших условий выполнения задач, поставленных в области сельского хозяйства, является дальнейшее организационно-хозяйственное укрепление колхозов»<sup>65</sup>. Претворяя в жизнь решения Пленума ЦК, партийные и советские органы провели большую работу по укреплению колхозов и развитию колхозного производства.

8355

Путем повышения материальной заинтересованности колхозников в увеличении производства продуктов сельского хозяйства было доститнуто значительное укрепление кслхозов и улучшение их хозяйственной деятельности. В большинстве колхозов пришли к руководству опытные и квалифицированные кадры. Укрепилась и расширилась индустриальная база колхозов, повысилась механизация трудоемких процессов производства. Так, в Кустанайской области из числа направленных в сельское хозяйство коммунистов 83 были рекомендованы и избраны председателями колхозов. В их числе - заместитель председателя исполкома Затобольского райсовета депутатов трудящихся тов. Хоцкий, секретарь Пресногорьковского райкома партии тов. Мамбетов, инструктор Затобольского райкома партии тов. Татиев, заведующий отделом Пешковского райкома партии тов. Баргиенко и ряд других руководящих работников районных организаций<sup>66</sup>. В 1954 г. в освоении громадных массивов целинных и залежных земель приняли участие труженики сельского хозяйства 115 районов, 283 МТС, 1697 колхозов и 216 совхозов<sup>67</sup>. Немало подвигов совершили молодые патриоты в борьбе за утверждение жизни в бескрайних степных просторах. Так, в весеннее половодье группа механизаторов совхоза «Степняк» Акмолинской области переправляла через р. Ишим  $\mathbf{K}$ месту полевых работ колонну тракторов. Во время переправы двигатель одного трактора заглох. Завести его в воде было невозможно. Тогда комсомолец А. Дрозд, рискуя жизнью, бросился с тросом в леляную воду. Ему пришлось нырять несколько раз, чтобы закрепить TDOC. Трактор был вытащен из воды и переправлен на другой берег реки.

Весной 1954 г. начались работы по распашке целины. Во всех совхозах были созданы и укомплектованы тракторно-полеводческие брига-

<sup>63</sup> Там же, оп. 1, св. 1, д. 7, л. 305. <sup>64</sup> Там же, св 3, д. 6г, л. 306. <sup>35</sup> КПСС в резолюциях и решениях... Ч. III. М., 1954, стр. 684. 66 Народное движение..., стр. 10 министрические **SEMAY OFF** <sup>57</sup> Там же, стр. 117.  $2 - 129$ 

Ф. И. КОЛОДИН и Ф. К. МИХАГИЛОВ

ды. Особое внимание уделялось организации комсомольско-молодежных бригад, их было создано 1590. ЦК ЛКСМК, министерства совхозов и сельского хозяйства КазССР организовали республиканское соревнование этих бригад за успешный подъем целины и проведение весеннего сева на новых землях<sup>68</sup>.

Партийные и комсомольские организации возглавили социалистическое соревнование молодых механизаторов, повседневно расширяли его, помогали правильно организовать труд, добиться высоких производственных показателей. Так, например, механизаторы комсомольскомолодежной тракторной бригады А. В. Велина в Урнекском совхозе Кустанайской области вспахали 6303 га целинных земель при плане  $2580$  га, сэкономили 7640 кг горючего и 85 тыс. руб. по прямым затратам на обработке земли. Средняя сменная выработка на трактор у них составила 10,6  $ea^{69}$ .

Высокой производительности труда по освоению новых земель добилась комсомольско-молодежная тракторная бригада Джаркульской МТС Кустанайской области, где бригадиром был И. И. Рудской. План тракторных работ первого года бригада выполнила на 191%. При плане подъема целины в 1500 га поднято 2754 га. Средняя сменная выработка на трактор составила 11,2 га. Себестоимость обработки гектара земли была снижена против плановой на 2 руб. 70 коп., а экономия горючего по бригаде составила 15094 кг. Бригада получила среднюю урожайность по 13,1 ин, а на стдельных массивах - 15,5 ин с каждого rekrapa<sup>70</sup>.

Самоотверженно трудились на вспашке целины механизаторы Макинской, Комсомольской, Нецветаевской МТС и совхозов Челкарского, Балкашинского, Ярославского, Свободного Акмолинской области, Че-Северо-Казахстанской. катского Павлодарской области, Советского области, выполнявших по  $1,5-2$  нормы за смену<sup>71</sup>.

В числе первых отрядов покорителей целины было много девушек, Среди них развернулось движение за овладение профессиями механизаторов сельского хозяйства. Немалую роль в этом сыграло республиканское совещание женщин-механизаторов МТС и МЖС Казахстана в январе 1954 г. Его участники выступили с призывом ко всем женщинам и девушкам колхозов, МТС и совхозов овладевать специальностью механизаторов сельского хозяйства и включиться в соревнование  $3a$ образцовое проведение всех сельскохозяйственных работ<sup>72</sup>. Призыв вызвал массовое движение девушек за овладение мощной техникой. Многие из них в короткие сроки овладели профессиями трактористов, уже в первый год показали высокую производительность труда на вспашке и обработке целинных и залежных земель. Из девушектрактористок были созданы специальные женские тракторные бригады. И на вспашке целины, и на уборке урожая они проявили подлинный трудовой героизм.

18

Вот один из многих примеров. Женская тракторная бригада О. Тымчук работала на полях колхоза им. Ф. Энгельса Семиозерного района Кустанайской области. Она вспахала 400 га целины и старых залежей, забороновала более 400 га зяби, при плане в 200 га, и посеяла 500 га зерновых и масличных культур. Высоко производительными был

70 Там же, стр. 354-355.

71 Народное движение..., стр. 113, 121.

<sup>72</sup> «Казахстанская правда». 1954. 23 января.

<sup>68</sup> Там же, стр. 110.

<sup>&</sup>lt;sup>69</sup> Там же, стр. 677.

труд трактористок-комсомолок П. Закревской и С. Манько. На тракторе ДТ-54 они вспахивали за смену по 9-11 га, при норме 6,4 га. Хороших показателей в работе добились трактористки Т. Юровская, З. Назарчук и др<sup>73</sup>.

В 1954 г. шесть комсомольско-молодежных тракторно-полеводческих бригад новых совхозов вышли победителями во Всесоюзном социалистическом соревновании. ЦК ВЛКСМ и Министерство совхозов СССР присудили первое место бригаде А. В. Велина Урнекского совхоза Кустанайской области, второе место-бригаде Н. Г. Журбы Черниговского совхоза Кокчетавской области, третьи места были присуждены бригадам: Н. Г. Шатова Интернационального совхоза Северо-Казахстанской области, В. С. Рябчинского - Родниковского совхоза Карагандинской области, И. Г. Святного — совхоза им. Калинина Павлодарской области<sup>74</sup>.

Соревнование имело большое значение в развитии творческой инициативы и трудового энтузиазма механизаторов, в выполнении плана освоения новых земель.

Благодаря трудовому героизму сотен тысяч советских людей в 1954 г. в Казахстане было поднято 8531 тыс. га новых земель, в том числе МТС и колхозами - 4847 тыс.  $ea^{75}$ .

В освоении целинных и залежных земель участвовали по собственной инициативе многие колхозы, МТС и совхозы республики, не имея плановых заданий. Мобилизуя свои внутренние ресурсы, в 1954 г. они распахали 440 тыс. га новых земель<sup>76</sup>. Это явилось показателем всеобщего народного одобрения выдвинутой Коммунистической партией задачи освоения целинных и залежных земель, огромной творческой инициативы и активности тружеников сельского хозяйства в борьбе за создание обилия сельскохозяйственных продуктов в стране, необходимого для успешного коммунистического строительства.

В результате огромной организаторской работы Коммунистической партии уже в первый год освоения целинных земель произошли большие количественные и качественные изменения в сельском хозяй; стве республики. В колхозах, совхозах и МТС Казахстана значительно повысился уровень сельскохозяйственного производства. В 1954 г. по сравнению с 1953 г. посевная площадь под зерновыми культурами увеличилась на 1370,9 тыс. га, в том числе в совхозах - на 324,8 и в колхозах-на 1048 тыс. га<sup>77</sup>. На целинных и залежных землях было посеяно зерновых культур: в колхозах – 893,7 тыс. га,<sup>78</sup> совхозах – 500 тыс. га<sup>79</sup>. Несмотря на что посевы в 1954 г. TO, были проведены по весенней вспашке, колхозы и совхозы получили высокий урожай. Колхозы «Наука» и «Алгабас» Рузаевского района Кокчетавской области получили с целинных земель по 18 цн пшеницы с 1 га. 80 В совхозе «Свободный» Акмолинской области целина дала по 16,7 цн с 1 га<sup>81</sup>. Средний урожай в колхозах зоны Иртышской МТС Павлодарской области составил по 20 цн/га с 1 га.

 $73$  Там же, 1954, 14 мая. 74 Народное движение..., стр. 297-298. 75 Народное хозяйство Казахской ССР. Статистический сборник. Казгосиздат, 1957, стр. 140.<br> $76 \times \pi$ равда», 1954, 8 ноября. 77 Народное хозяйство Казахской ССР. Статистический сборник. Казгосиздат, 1957, стр. 73, 75. 78 Народное движение..., стр. 118.  $79$  Там же, стр. 273. <sup>80</sup> Там же, стр. 200.

<sup>81</sup> Там же, стр. 220.

#### Ф. И. КОЛОДИН и Ф. К. МИХАЙЛОВ

Высокие урожаи были получены на целине во всех колхозах и совхозах. Средняя урожайность в колхозах «Новая жизнь», «Победа», «Ульгули», им. Чкалова и им. XVIII партсъезда, в Суворовском, Северном и Панфиловском совхозах Иртышского района на участках поднятой целины составила от 25 до 30 цн/га82.

В республике значительно повысился валовой сбор и товарный выход зерна. Только в совхозах за счет расширения посевов на целине сбор зерна увеличился на 13 млн. пудов<sup>83</sup>. К началу ноября 1954 г. колхозы и совхозы выполнили государственный план хлебозаготовок и сдали государству 232,1 млн. пудов хлеба, или на 109 млн. пудов больше, чем в 1953 г. 84 Поэтому уже в 1954 г. значительно укрепилась экономика колхозов и совхозов и повысилась их доходность от полеводства. Например, в результате освоения новых земель и повышения урожайности колхозы и совхозы Иртышского района Павлодарской области только в порядке хлебозакупа продали государству на 6 млн. пудов хлеба больше, чем в 1953 г. Все 14 колхозов района получили от полеводства 23 млн. руб. дохода, или в среднем 1,4 млн. руб. на каждую сельхозартель, тогда как доход этих колхозов в 1953 г. составил всего лишь 3,6 млн. руб. На каждый трудодень колхозники получили от 5 до 8 руб. деньгами и по 3 кг хлеба<sup>85</sup>. В результате освоения целины 22 колхоза Атбасарского района Акмолинской области в 1954 г. стали миллионерами. По сравнению с 1953 г. их доходы повысились более чем на 50 млн. руб. Колхозники получили на трудодень по 3-4 кг зерна и от 5 до 10 руб. деньгами<sup>86</sup>.

1955 год был годом массового освоения целины, поднятой в предшествующем году. Подготовленные большие площади новых земель позволили расширить посевы до 20 628,9 тыс. га, в том числе под зерновые культуры до 16 297,3 тыс. га, или почти в два раза<sup>87</sup> больше по сравнению с 1954 г.

Наряду с освоением поднятых новых земель в 1955 г. в Казахстане было распахано еще 9436 тыс. га целинных и залежных земель. из них в совхозах - 5429 тыс. га и в колхозах - 4007 тыс. га<sup>88</sup>. Всего за три года в Казахстане было поднято и вовлечено в хозяйственный оборот 20 307 тыс. га плодородной целины и залежей<sup>89</sup>.

20

Такие темпы освоения новых земель свойственны только социалистическому способу производства, где производственные отношения приведены в соответствие с характером производительных сил. Трудящиеся сами владеют средствами производства. Они кровно заинтересованы в постоянном росте социалистического производства, ибо с ростом последнего повышается и материальный уровень производителя, а вместе с ним растут культура и производственная квалификация. Повышая свою квалификацию, трудящиеся творчески относятся к труду, совершенствуют производственные процессы, активно воздействуют на технический прогресс производства, а следовательно, постоянно развивают производительные силы. Эта диалектическая связь и взаимообусловленность в социалистическом производстве, создавая быстрый

86 Коммунистическая партия Казахстана в борьбе за освоение целинных и залежных земель. Казгосиздат, 1958, стр. 193.

87 Народное хозяйство Казахской ССР. Статистический сборник. Казгосиздат, 1957, стр. 72—73.

<sup>88</sup> Там же, стр. 140.

<sup>29</sup> Там же.

<sup>&</sup>lt;sup>62</sup> Там же, стр. 267.

<sup>&</sup>lt;sup>83</sup> Там же, стр 273.

<sup>&</sup>lt;sup>84</sup> «Правда», 1959, 8 июня.

<sup>&</sup>lt;sup>85</sup> «Иртышский колхозник» (Иртышский район, КазССР), 1955, 1 января.

рост количественных изменений, приводит к большим качественным изменениям в развитии производительных сил. Освоение миллионов новых земель явилось большим скачком в развитии сельскохозяйственного производства.

В освоении целинных и залежных земель в Казахстане принимала участие вся наша страна. Творческая активность трудящихся явилась решающей силой, которая уже в течение первых лет дала возможность более чем в три раза превзойти первоначальные планы освоения целины. Общая посевная площадь в КазССР возросла в 1956 г. до 27,8 млн. га против 9,7 млн. га в 1953 г., в том числе площадь посева зерновых культур — до 22,5 млн. га против 7,0 млн. га<sup>90</sup>. Посевные площади зерновых культур в совхозах республики увеличились за эти годы в девять раз, в колхозах — в два раза.

В феврале 1956 г. состоялся XX съезд Коммунистической партии Советского Союза. Он подвел итоги развития всего народного хозяйства страны за прошедший, после XIX съезда партии, период. XX съезд с удовлетворением констатировал достижения советского народа в области подъема сельского хозяйства и наметил дальнейшие перспективы его развития. ХХ съезд КПСС поставил задачу обеспечить крутой подъем земледелия и животноводства<sup>91</sup>. Для выполнения этой задачи съезд признал необходимым «...довести в 1956 г. посевы на целинных и залежных землях не менее чем до 30 млн. га и продолжать освоение целинных и залежных земель, не требующих больших капитальных вложений и на которых можно получить хороший, устойчивый урожай, в районах Сибири, Урала, Дальнего Востока, Поволжья, Казахстана, нечерноземной полосы и в других районах страны»<sup>92</sup>.

Трудовые подвиги молодежи на новых землях получили высокую оценку партии и правительства. В своем докладе на XX съезде КПСС Н. С. Хрущев сказал: «Позвольте от имени XX съезда Коммунистической партии Советского Союза выразить горячую благодарность комсомольцам и комсомолкам, агрономам, инженерам, техникам - всем патриотам, кто откликнулся на призыв партии и принимает активное участие в освоении новых земель. Своим самоотверженным трудом они снискали себе любовь и уважение всего советского народа»<sup>93</sup>. Воодушевленные решениями XX съезда КПСС труженики полей с новой силой и энергией пошли в наступление на целину. Они взяли обязательство получить с каждого гектара не менее ста пудов хлеба и развернули широкое социалистическое соревнование. Возросшая техническая оснащенность и накопленный опыт организации труда механизаторов позволили набрать высокие темпы с первых дней выхода в поле. Почти все совхозы и колхозы провели сев в лучшие агротехнические сроки — в 8 — 10 дней.

 $21$ 

Высокая агротехника сева в сочетании с благоприятными условиями весенней погоды повсеместно обеспечили дружные всходы и рост зерновых культур. Несмотря на июльские суховеи и засуху, труженики полей вырастили хороший урожай.

Вся страна в 1956 г. помогала казахстанским хлеборобам убирать богатый урожай с целинных земель. К началу уборки совхозы и МТС получили от промышленности дополнительно десятки тысяч уборочных

<sup>90</sup> Народное хозяйство Казахской ССР. Статистический сборник. Казгосиздат, 1957, стр. 72—73.

<sup>91</sup> XX съезд Коммунистической партии Советского Союза. Стенографический отчет, ч. II, Госполитиздат, 1956, стр. 459.

<sup>92</sup> Там же, стр. 460.

<sup>93</sup> Там же, ч. I, стр. 57.

Ф. И. КОЛОДИН и Ф. К. МИХАЙЛОВ  $\mathbf{r} = \mathbf{r} \mathbf{r}$  , where  $\mathbf{r} = \mathbf{r}$ 

машин. Беспрерывным потоком поступали они и во время уборки. Чтобы быстро убрать хлеб, и тем самым предотвратить потери урожая, из южных областей республики, закончивших уборку, в целинные области было переброшено 1700 комбайнов, более 500 зерноочистительных машин. Свыше 11 тыс. комбайнов поступило из совхозов и МТС Украины, Молдавии. Узбекистана и южных областей РСФСР. Из промышленных предприятий, организаций и учреждений республики для вывозки хлеба на приемные пункты было направлено 9 тыс. 94 и из других республик страны - 16 149 автомашин<sup>95</sup>. Только в совхозы целинных областей Казахстана на перевозку зерна во время уборки было выделено 18 264 автомашины<sup>96</sup>.

В эти дни ЦК ВЛКСМ обратился к комсомольцам и комсомолкам, ко всей советской молодежи с призывом помочь новоселам в уборке урожая. «Хлеб - наше богатство, - говорилось в обращении. - Чем больше соберем мы хлеба, тем крепче станет Советское государство, еще выше будет благосостояние советских людей. Так сделаем же все, чтобы в короткий срок, без потерь убрать урожай!»<sup>97</sup>. Молодежь откликнулась на этот призыв. На уборку урожая в Казахстан в 1956 г. прибыло из братских республик около 500 тыс. молодых патриотов.<sup>98</sup> Республиканская комсомольская организация направила  $\mathbf{B}$ совхозы и колхозы около 60 тыс. юношей и девушек<sup>99</sup>.

Прибывшая на уборку молодежь оказала большую помощь целинникам. Вместе с тем она многое увидела и многому научилась сама. В труде на целине окрепла дружба молодежи разных стран. Юноши  $\mathbf{M}$ девушки приобрели здесь новые знания и навыки, прошли хорошую школу жизни. Многим из них понравились просторы Казахстана, его земли, дающие замечательные урожаи. Тысячи юношей и девушек, прибывших из Украины, РСФСР и других братских республик, выразили желание остаться на постоянное жительство в целинных совхозах Карагандинской, Северо-Казахстанской, Павлодарской и других областей Казахстана.

В уборке урожая 1956 г. были и большие трудности. Осложняло уборку одновременное созревание хлебов на больших площадях и полегание их во многих районах северных областей, где была неустойчивая погода. В небывалых масштабах нужно было организовать перевозку зерна и доставку его на заготовительные пункты. Все это потребовало огромного напряжения людских сил и материальных ресурсов. Большое значение в мобилизации трудящихся Казахстана на успешную уборку урожая имело республиканское совещание работников сельского хозяйства Казахской ССР в июле 1956 г. На совещании выступил первый секретарь ЦК КПСС Н. С. Хрущев. Он поставил конкретные задачи по уборке урожая и призвал тружеников полей республики включиться в активную борьбу за хлеб. Участники совещания приняли вызов сибирских хлеборобов - сдать государству один миллиард пудов хлеба и призвали трудящихся развернуть социалистическое соревнование за успешное выполнение принятых обязательств<sup>100</sup>.

 $22<sub>2</sub>$ 

На более высокий уровень поднялась творческая инициатива спе-

издат, 1959, стр. 485.

<sup>95</sup> Там же, стр. 504.

97 «Комсомольская правда», 1956, 22 июня.

58 И. Д. Яковлев. Вторая житница страны. М., Сельхозгиз, 1957, стр. 32.

99 Архив ЦК ЛКСМК, 1957, материалы собрания республиканского комсомольского актива 1956 г. 10 октября.

100 «Казахстанская правда», 1956, 31 июля.

<sup>94</sup> И. Д. Яковлев. Вторая житница страны. М., Сельхозгиз, 1957, стр. 32, 34, 95 Народное движение за освоение целинных земель в Казахстане. М., Госполит-

циалистов и механизаторов сельского хозяйства, всех тружеников полей за разработку и широкое внедрение передовых методов уборки.

Огромное значение в успешной уборке и борьбе с потерями урожая от осыпания перестоявших хлебов имел новый прогрессивный метод раздельная уборка посевов пшеницы. Внедрение этого метода имело большое хозяйственное значение. Во-первых, зерно убирается в период его восковой спелости и ускоряется процесс жатвы на три-четыре дня; во-вторых, сокращаются потери хлебов от осыпания в период массовото созревания. Скошенная на свал пшеница дозревает в валках. При раздельной уборке сбор зерна был выше на 3-4 цн/га, чем при прямом комбайнировании; в-третьих, как показал опыт сдачи хлеба, пшеница, скошенная раздельным способом, сохраняла свои биологичесские качества лучше, чем при прямом комбайнировании; в-четвертых, при обмолоте валков получалось чистое и сухое зерно, не требовавшее дополнительной подработки на токах. Этим значительно сокращались затраты труда на уборку. Как правило, зерно, намолоченное из валков, прямо из-под комбайнов направлялось на заготовительные пункты.

В авангарде большой битвы за хлеб шли коммунисты. Своим личным примером они вели за собой рабочие коллективы совхозов и МТС, колхозов и прибывших к ним на помощь юношей и девушек.

В Москворецком совхозе Северо-Казахстанской области из 23 коммунистов 16 работало трактористами, комбайнерами и шоферами. Во всех пяти бригадах были созданы партийные группы. В первой бригаде партгруппоргом был комбайнер В. Е. Бабенко - один из лучших механизаторов совхоза. На уборке он работал сцепом двух комбайнов, косил пшеницу и подбирал ее из валков. Борясь за высокую производительность труда, он довел вырабстку своим агрегатом до 104 га в день при высоком качестве уборки зерновых<sup>101</sup>.

Трудовыми подвигами прославчлся в совхозе им. Чернышевского Кустанайской области опытный механизатор А. Васильев. В совхозе он начал работать со времени его организации. Готовя целину под урожай 1956 г., он вспахал на тракторе С-80 за год 2000 га вместо 1500 га по плану. Накануне уборки А. Васильев скомплектовал комбайновый агрегат в сцепе двух комбайнов С-6. Коллектив агрегата взял на себя обязательство убрать 1200 га хлебов. Уже за первые 12 дней он убрал хлеб с площади 1028 га. Средняя выработка А. Васильева составляла 86 га в день<sup>102</sup>.

23

На всю страну прославился своими трудовыми подвигами на уборке урожая комбайнер совхоза им. Павлова Кустанайской области коммунист Ж. Демеев. Убирая хлеб раздельным способом и прямым комбайнированием, он скосил и подобрал комбайном С-6 валки на площади 765 га<sup>103</sup>, намолотив 17 тыс. ин зерна<sup>104</sup>.

Комбайнер Надаровской МТС Павлодарской области, депутат Верховного Совета КазССР П. Ф. Музыка, соревнуясь с известным актюбинским комбайнером П. Лахно, взял на себя обязательство сцепом двух машин С-6 убрать урожай с 3 тыс. га и намолотить 40 тыс. ци зерна. Возглавляемый им коллектив агрегата с честью выполнил это обязательство. В колхозе им. Буденного он ежедневно скашивал по 70-75 га пшеницы, а в отдельные дни — по 118 га<sup>105</sup>.

Герой Социалистического Труда, заслуженный механизатор КазССР,

- <sup>104</sup> «Казахстанская правда», 1956, 28 сентября.
- 105 Там же, 1956, 20 сентября.

Ń.

<sup>&</sup>lt;sup>101</sup> «Ленинское знамя» (Петропавловск), 1956, 14 сентября.

<sup>&</sup>lt;sup>102</sup> «Казахстанская правда», 1956, 21 августа.

<sup>103</sup> Славная победа трудящихся Казахстана. Казгосиздат, 1956, стр. 55.